## **Contatore mod. METRIX ITALIA**  $G10 - G16$

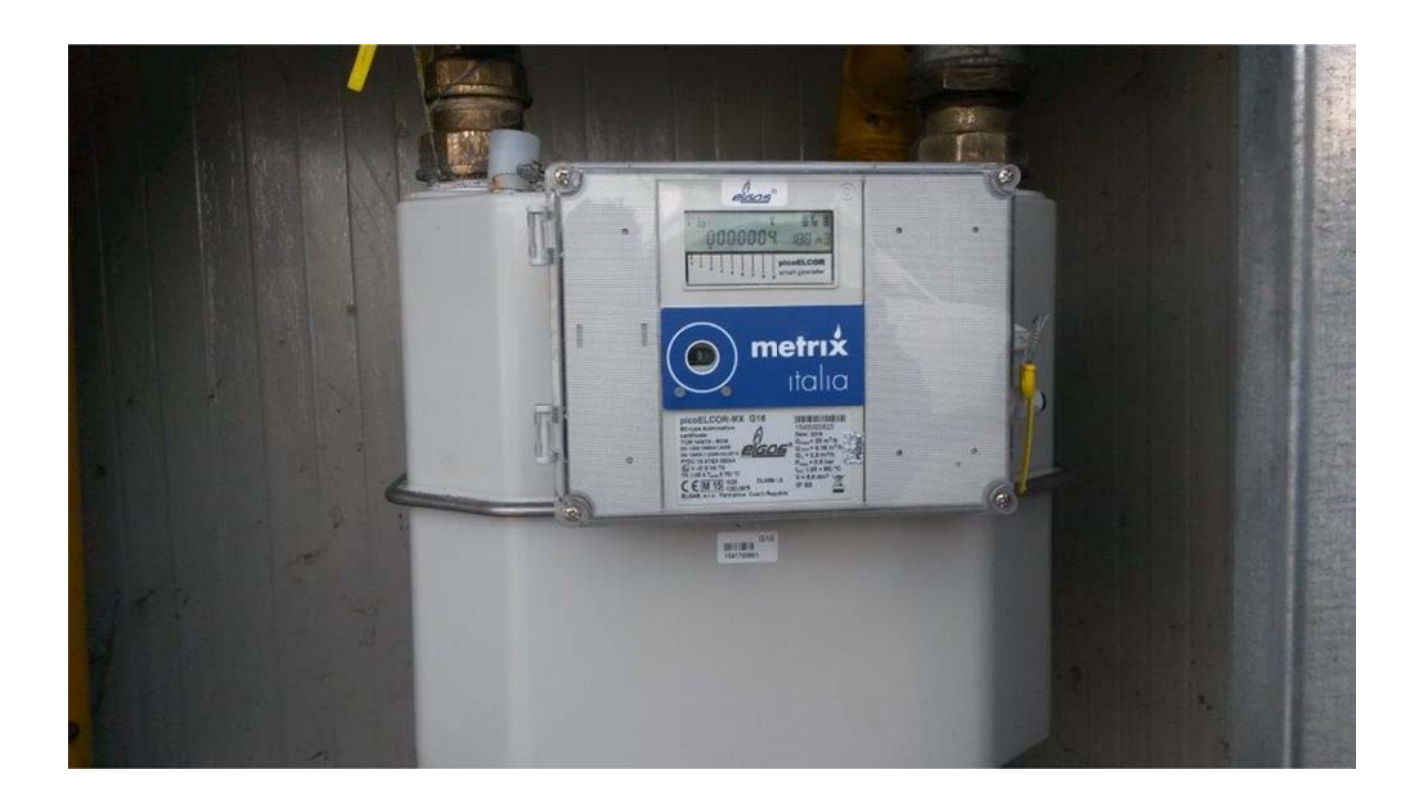

Il display del contatore è sempre accesso per la visualizzazione dei dati

Lo strumento visualizza ripetutamente le letture del:

❖ Vb= Volume corretto